Vít Novotný Nápadovník jmen pro tvůrčí psaní v LuaTeXu

*Zpravodaj Československého sdružení uživatelů TeXu*, Vol. 33 (2023), No. 1-2, 3–38

Persistent URL: <http://dml.cz/dmlcz/151756>

## **Terms of use:**

© Československé sdružení uživatelů TeXu, 2023

Institute of Mathematics of the Czech Academy of Sciences provides access to digitized documents strictly for personal use. Each copy of any part of this document must contain these *Terms of use*.

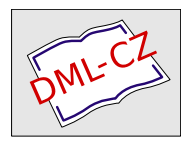

[This document has been digitized, optimized for electronic delivery](http://dml.cz) and stamped with digital signature within the project *DML-CZ: The Czech Digital Mathematics Library* http://dml.cz

# Nápadovník jmen pro tvůrčí psaní v LuaT<sub>E</sub>Xu

Vít Starý Novotný

Známý výrok informatika Phila Karltona říká, že na informatice jsou obtížné pouze dvě věci: vyprazdňování cache a přidělování jmen. Své o tom vědí i spisovatelé, kteří musí kromě příběhu a světa vymyslet jména všech svých příběhových postav. V tomto článku vyvineme jazykový model, který spisovatelům umožní automaticky generovat jména postav při tvůrčím psaní v LuaTEXu. Kromě pomoci při tvůrčím psaní si představíme i další možná použití jazykových modelů v LuaTEXu, jako je automatické přepínání vzorů dělení slov podle aktuálního jazyka a generování výplňového textu. TEXnicky zaměřeným čtenářům článek poslouží jako prvotní seznámení s programovacími jazyky Lua a expl3 a s LATEXovým balíčkem xparse pro přípravu uživatelských rozhraní.

**Klíčová slova:** tvůrčí psaní, trie, jazykové modely, LuaTEX, Lua, expl3, xparse

# **Úvod**

Se vzestupem aplikací postavených na velkých jazykových modelech od firmy OpenAI stoupá zájem laické veřejnosti o jazykové modelování. Nástroj ChatGPT na požádání napíše báseň, esej i dopis, připraví kód v programovacím jazyce nebo zkontroluje gramatické a ortografické chyby v článku. Vyhledávač Bing provede automatické srovnání cen produktů na základě výsledků vyhledávání, zodpoví faktické dotazy včetně citace zdrojů a naplánuje dovolenou. Velké jazykové modely lze ale snadno zneužít pro hromadné generování dezinformací a generování kódu pro napadení informačních systémů, což přitahuje pozornost regulátorů. Stejně tak jsou velké jazykové modely výpočetně náročné a dostupné pouze přes placené webové rozhraní, což omezuje jejich využitelnost.

V tomto článku se svezeme na vlně zájmu o jazykové modely a vyvineme v jazyce Lua malý jazykový model, který můžeme snadno využít v dokumentech sázených pomocí LuaTEXu. Náš jazykový model bude sloužit spisovatelům pro generování kreativních jmen postav při tvůrčím psaní, ale uvedeme i další potenciální využití jazykových modelů v TEXu, jako je automatické přepínání vzorů dělení slov podle aktuálního jazyka a generování výplňového textu pro přípravu maket.

Nejprve v sekci 1 představíme náš jazykový model pomocí obrázků, příkladů a matematických definic. V sekci 2 na straně 8 popsaný model implementujeme v programovacím jazyce Lua a v sekci 3 na straně 16 mu v programovacím jazyce expl3 a pomocí LATEXového balíčku xparse připravíme uživatelské rozhraní pro snadné využití v dokumentech. TEXnicky zaměřeným čtenářům tato sekce poslouží

jako prvotní seznámení s programovacími jazyky Lua a expl3 a s LATEXovým balíčkem xparse. Následně v sekci 4 na straně 26 natrénujeme vyvinutý model na několika příkladových databázích jmen a ukážeme, jak bychom vygenerovali jména postav a zahrnuli je do textu povídky. Čtenáři, kteří se nezajímají o detaily jazykového modelu, mohou začít touto sekcí. Nakonec si v sekci 5 na straně 31 uvedeme možná vylepšení jazykového modelu a další aplikace jazykových modelů v TEXu, jako je automatické přepínání vzorů dělení slov podle aktuálního jazyka a generování výplňového textu. V sekci 6 na straně 36 článek uzavřeme shrnutím výsledků článku a jejich praktického přínosu pro čtenáře.

## **1. Jazykový model pro generování jmen postav**

### **1.1. Trie (prefixové stromy)**

Trie [1] je stromová datová struktura, pomocí které můžeme implementovat asociativní pole s textovými klíči. Na rozdíl od hašové tabulky nám trie umožňuje mj. efektivně vyhledávat všechny klíče buď s danou předponou, nebo příponou, $1$  vizte např. Obrázek 1 s triemi, které asociují texty "pes filipes", "pejsek" a "maxipes fík" s obrázky pohádkových psů. Pokud chceme získat jména a obrázky všech pohádkových psů s předponou pe-, sestoupíme nejprve do vrcholu *v*<sup>2</sup> a následně projdeme celý podstrom. Takto získáme jména "pes filipes" a "pejsek" spolu s odpovídajícími obrázky. Pro jména a obrázky s příponou -k sestoupíme nejprve do vrcholu *v*<sup>9</sup> a opět projdeme celý podstrom.

#### **1.2. Základní jazykový model**

Kromě asociativních polí můžeme trie využít pro implementaci textových množin s efektivním hledáním buď podle předpon, nebo přípon. Příkladem jsou klávesnice v mobilních telefonech, které uživateli našeptávají slova ze slovníku podle rozepsaného slova. Pokud si k hranám trie navíc poznačíme váhu *c*, která nám udává, kolikrát jsme hrany během sestavování trie navštívili, poslouží nám trie i jako jazykový model. Na Obrázku 2 vidíme trii, pomocí které můžeme spočítat pravděpodobnost výskytu slova *S* jako součin podmíněných pravděpodobností výskytů jednotlivých znaků slova a konce slova:

$$
P(S) = \left(\prod_{i=1,\dots,|S|} P(S[i] \mid S[1,\dots,i-1])\right) \cdot P(\epsilon \mid S), \text{ kde } \epsilon \text{ je prázdné slovo.}
$$

<sup>1</sup>Předponami a příponami zde máme na mysli libovolné posloupnosti znaků na začátku a na konci textového klíče. Nejedná se tedy o předpony a přípony ve smyslu nauky o stavbě slov. Kromě vyhledávání textových klíčů buď podle předpon, nebo podle přípon lze v triích vyhledávat i podle kombinace předpony a přípony nebo podle libovolného podřetězce, a to pomocí tzv. *permutermínů*, vizte sekci 5.2.1 na straně 32.

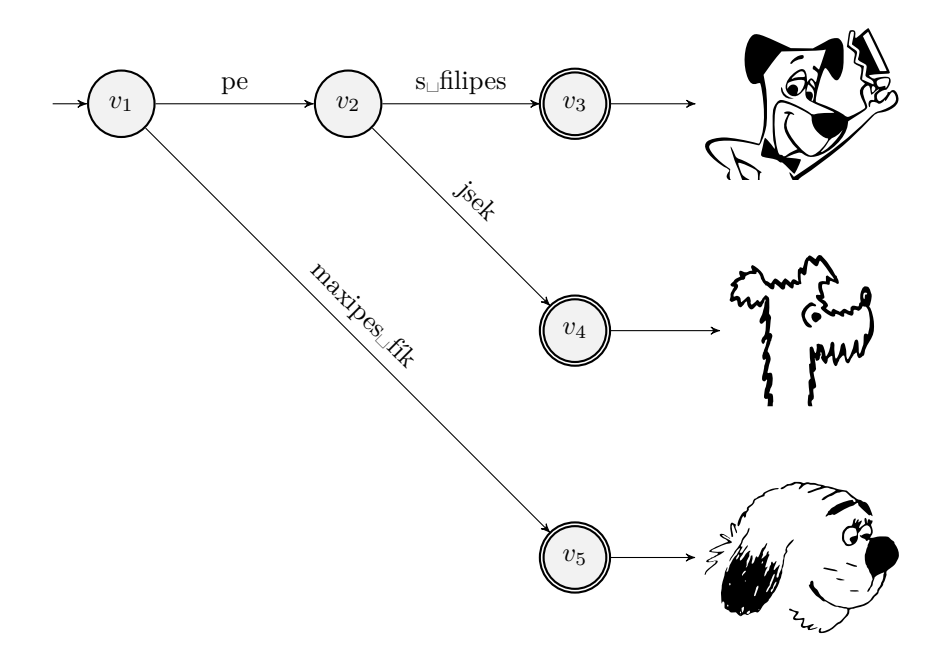

Obrázek 1: Trie, které mapují jména pohádkových psů na jejich obrázky [2, 3, 4]. Trie nahoře umožňuje hledání podle předpon a trie dole hledání podle přípon.

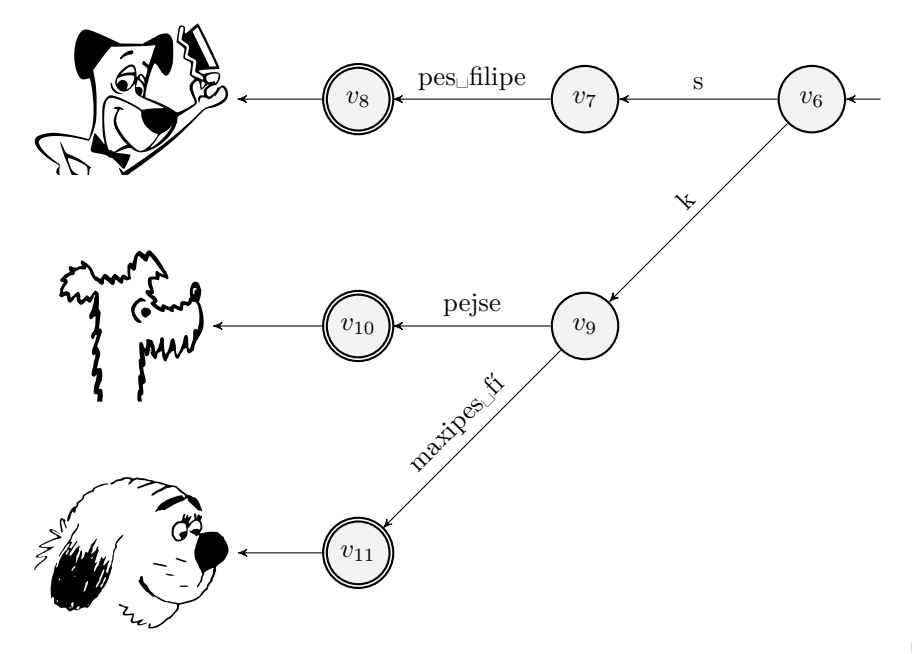

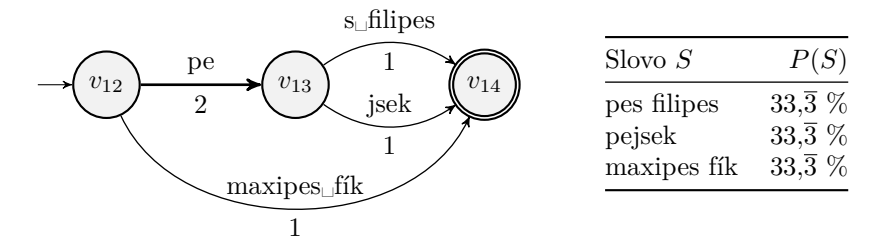

Obrázek 2: Jazykový model, který nám umožnuje generovat jména pohádkových psů náhodnými procházkami v trii. Tabulka vpravo uvádí všechna jména, která můžeme vygenerovat, a jejich pravděpodobnost.

Pro výpočet podmíněné pravděpodobnosti znaku sestoupíme nejprve z počátečního vrcholu po znacích *S*[1*, . . . , i* − 1] do vrcholu *v*. Následně zvolíme hranu *h* z vrcholu *v* se znakem *S*[*i*]. Pravděpodobnost spočítáme jako podíl váhy *c* hrany *h* vůči součtu vah všech hran *H* vycházejících z vrcholu *v*:

$$
P(S[i] | S[1, ..., i - 1]) = \frac{c(e)}{\sum_{e' \in E} c(e')}
$$

*.*

Např. pravděpodobnost slova "pejsek" spočítáme následovně:

$$
P(\text{pejsek}) = P(\text{pe}|\epsilon) \cdot P(\text{jsek}|\text{pe}) \cdot P(\epsilon|\text{pejsek}) = \frac{2}{3} \cdot \frac{1}{2} \cdot 1 = \frac{1}{3} = 33,\overline{3} \, \%
$$

Slova můžeme také vybírat náhodnými procházkami v trii. Takto vypadá náhodná procházka po vrcholech *v*12*, v*<sup>13</sup> a *v*14, která vybere jméno "pes filipes":

- 1. Začneme v počátečním vrcholu *v*12.
- 2. S  $66.\overline{6}\%$  pravděpodobností přejdeme po hraně "pe" do vrcholu  $v_{13}$ .
- 3. S 50% pravděpodobností přejdeme po hraně "s<sub>□</sub>filipes" do vrcholu  $v_{14}$ .
- 4. Ukončíme náhodnou procházku, protože z vrcholu *v*<sup>14</sup> nevede žádná hrana.

#### **1.3. Zapomnětlivý jazykový model**

Náš jazykový model sice dokáže vygenerovat slova, pomocí kterých jsme ho sestavili, ale nedovede vymyslet nová slova. Abychom zvýšili kreativitu modelu, upravíme jeho pravděpodobnostní funkci tak, aby místo všech předchozích znaků brala v potaz pouze *kontext* posledních *n* znaků a na další znaky "zapomněla":

$$
P'(S) = \prod_{i=1,\dots,|S|} P(S[i] | S[i-n,\dots,i-1]) \cdot P(\epsilon | S[|S|-n,\dots,|S|]).
$$

Pro délky kontextu *n* ≥ 6 obdržíme stejný jazykový model jako na Obrázku 2. Jazykové modely pro délky kontextu $0 < n \leq 5$ najdeme na Obrázku 3. Při $n = 4$ 

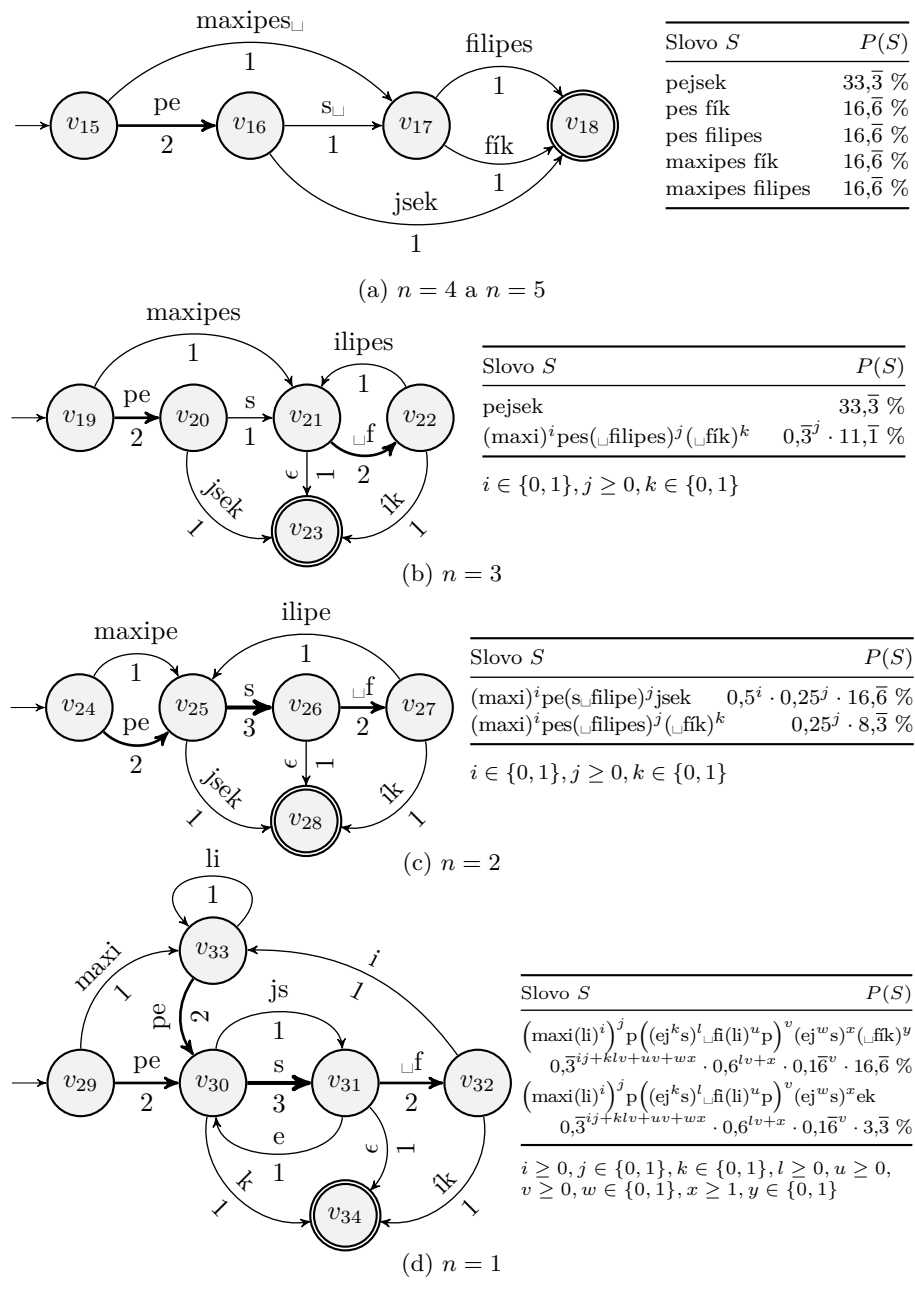

Obrázek 3: Zapomnětlivé jazykové modely pro různé velikosti paměti *n*, které nám umožňují generovat nová slova a slovní spojení podobná jménům pohádkových psů. Tabulka vpravo uvádí všechny možné výstupy modelu a jejich pravděpodobnost.

a  $n = 5$  dokáže jazykový model vymyslet nová slovní spojení "pes fík" a "maxipes filipes". Při  $n = 3$  dostáváme nové slovo "pes" a v grafu nám vzniká cyklus mezi vrcholy *v*<sup>21</sup> a *v*22, který s nízkou pravděpodobností generuje slovní spojení libovolné délky jako "maxipes filipes filipes fík" s pravděpodobností přibližně 1,23 %. Při  $n = 2$  dokážeme vygenerovat jména jako "maxipes filipejsek", která obsahují nová odvozená slova. Při *n* = 1 vznikají v modelu krátké cykly nad vrcholem *v*<sup>33</sup> a mezi vrcholy *v*<sup>30</sup> a *v*31, díky kterým dokážeme vygenerovat nová jména s opakovanými slabikami jako "maxilipes fililipes fík" a "peses filipejsejsek".

### **1.4. Katzův couvající jazykový model**

Při generování nových jmen můžeme náhodné procházky uvozovat buď požadovanou předponou, nebo příponou. Při dlouhých kontextech ale bude mít většina předpon a přípon nulovou pravděpodobnost, zatímco při krátkých kontextech budou generovaná jména vypadat nahodile. Pokud chceme např. vygenerovat jméno pohádkového psa s předponou i-, selžeme pro všechny hodnoty *n* ≥ 2 a při  $n = 1$  získáme nepravděpodobná jména jako "ipek" a "ililipejejs".

Možným řešením popsaného problému je Katzův jazykový model [5], který během náhodné procházky "couvá" s délkou kontextu  $n$  na nejvyšší takovou hodnotu, při které má aktuální předpona nebo přípona nenulovou pravděpodobnost. Náhodná procházka s délkou kontextu *n* = 4 a předponou i- v Katzově modelu neselže a vygeneruje pouze střízlivá jména jako "ilipes", "ipes fík" a "ipes filipes".

### **2. Implementace jazykového modelu**

V této sekci rozpracujeme soubor randomnames.lua, který bude obsahovat implementaci našeho jazykového modelu v jazyce Lua. Nejprve se v sekci 2.1 zaměříme na sestavení modelu. Následně v sekci 2.2 na straně 12 uděláme malou odbočku a naprogramujeme vlastní generátor pseudonáhodných čísel, abychom mohli nakonec v sekci 2.3 na straně 14 implementovat (pseudo)náhodné procházky v našem modelu. Hotový soubor randomnames.lua můžeme stáhnout online [6].

Příklady z této sekce uvozené dosavadním obsahem souboru randomnames.lua si můžeme vždy uložit do textového souboru priklad.lua a přeložit příkazem texlua priklad.lua.

### **2.1. Sestavení jazykového modelu**

Pro sestavení zapomnětlivého jazykového modelu potřebujeme znát pouze délku kontextu *n* a množinu trénovacích slov.

```
1 local ForgetfulModel = {}
```

```
2
```

```
3 function ForgetfulModel.new(context_size)
4 local model = {} -- Vytvoř prázdný objekt.
5 model.context_size = context_size -- Ulož si délku kontextu
6 model.forward_graph = {} -- a prázdný dopředný
7 model.reverse_graph = {} -- a zpětný jazykový model.
\alpha local mt = { \alpha -- Zděď metody<sup>2</sup>
9 __index = ForgetfulModel } -- třídy ForgetfulModel.
10 setmetatable(model, mt)
11 return model
12 end
13
14 local function trim_context(context, -- Ořízni kontext
15 max_context_size) -- na danou délku.3
16 local context_size = utf8.len(context)
17 if context_size > max_context_size then
18 local character_offset = context_size - max_context_size + 1
19 local byte offset = utf8.offset(context, character offset)
_{20} context = context: sub(byte offset, #context)
21 end
22 return context
23 end
24
25 local function add_name(graph, name, max_context_size)
26 name = name -- Konec jména kóduj
27 .. "\n" -- jako konec řádku.
28 local context = ""
29 for _, code in utf8.codes(name) do -- Procházej znaky jména.
30 if graph[context] == nil then -- Pokud je třeba,
31 graph[context] = {} -- přidej nový vrchol
32 end -- pro současný kontext.
33 local vertex = graph[context]
34 local character = utf8.char(code)
35 if vertex[character] == nil then -- Pokud je třeba,
36 vertex[character] = 0 -- přidej novou hranu
37 table.insert(vertex, character) -- pro současný znak.
```
Jazyk Lua používá tzv. *prototypální dědičnost* pomocí *metatabulek* [7, sekce 20.4], která je obecnější než třídní dědičnost, kterou známe z objektově orientovaných jazyků, jako jsou  $C++$  a Java. Zde jsme vytvořili prázdnou hašovou tabulku model s metatabulkou { \_\_index = ForgetfulModel }, která říká, že při přístupu k modelu se mají neznámé klíče hledat v hašové tabulce ForgetfulModel. To nám umožňuje volat metody jako model.add\_name(model, name) nebo krátce model:add\_name(name).

Unární operátor mřížky (#) v jazyce Lua vrací délku pole nebo textového řetězce.

```
38 end
39 vertex[character] = -- Navyš hodnotu hrany
40 vertex[character] + 1 -- pro současný znak.
41 context = trim_context( -- Aktualizuj kontext
42 context .. character, -- a seřízni ho na
43 max_context_size) -- požadovanou délku.
44 end
45 end
46
47 local function reverse(name) -- Ulož znaky jména
48 local index = utf8.len(name) -- v obráceném pořadí.
49 local result = \{ \}50 for _, code in utf8.codes(name) do
51 local character = utf8.char(code)
52 result [index] = character
_{53} index = index - 1
54 end
55 local reversed_name = table.concat(result)
56 return reversed_name
57 end
58
59 function ForgetfulModel.add_name(model, name)
60 add_name(model.forward_graph, -- Zaznamenej jméno
61 name, -- zepředu i pozpátku
62 model.context_size) -- pro náhodné procházky
63 add_name(model.reverse_graph, -- uvozené buď
64 reverse(name), -- požadovanou předponou,
65 model.context_size) -- nebo příponou.
66 end
67
68 function ForgetfulModel.input_names(model, filename)
69 local file = io.open(filename, "r") -- Procházej řádky
70 assert(file) -- zadaného textového
71 for name in file:lines() do -- souboru se jmény.
72 if #name:match("^%s*(.-)%s*$") == 0 -- Přeskoč prázdné řádky.
73 then
74 goto continue
75 end
76 model:add_name(name) -- Zanes jméno do modelu.
77 ::continue::
78 end
79 end
```
Katzův couvající jazykový model sestavíme ze zapomnětlivých modelů pro délky kontextu  $n = i, i + 1, \ldots, j - 1, j$ , kde hraniční hodnoty *i, j* zadává uživatel.

```
80 local BackoffModel = {}
81
82 function BackoffModel.new(min_context_size, max_context_size)
83 local model = {} -- Vytvoř prázdný objekt.
84 model.min_context_size = -- Ulož si hraniční hodnoty
85 min_context_size -- délky kontextu.
86 model.max_context_size =
87 max context size
88 model.submodels = {} -- Vytvoř zapomnětlivé modely.
89 for context_size = min_context_size, max_context_size do
90 model.submodels[context size]
91 = ForgetfulModel.new(context size)
92 end
93 local mt = { -- Zděď metody
94 __index = BackoffModel } -- třídy BackoffModel.
95 setmetatable(model, mt)
96 return model
^{07} end
98
99 function BackoffModel.for each submodel(model, func,
100 min context size,
101 max context size)
_{102} assert(min_context_size >= model.min_context_size)
_{103} assert(max context size \leq model.max context size)
104 local i, j = min context size, max context size
105 for context_size = j, i, -1 do -- V pořadí klesající
106 local submodel -- délky kontextu uplatni
107 = model.submodels[ -- funkci nad všemi
108 context_size] -- zapomnětlivými modely.
109 local result = func(submodel) -- Pokud funkce vrátí hodnotu
110 if result == false then -- false, přeruš zpracování
111 break -- předčasně.
112 end
113 end
114 end
115
116 function BackoffModel.add_name(model, name)
117 model:for each submodel(
118 function(submodel)
```

```
119 submodel:add_name(name) -- Zanes jméno do všech
120 end, -- zapomnětlivých modelů.
121 model.min context size,
122 model.max context size)
123 end
124
125 function BackoffModel.input_names(model, filename)
126 model:for_each_submodel(
127 function(submodel)
128 submodel:input_names( -- Zanes jména do všech
129 filename) -- zapomnětlivých modelů.
130 end,
131 model.min_context_size,
132 model.max context size)
133 end
      Katzův couvající jazykový model z Obrázku 3 pro délky kontextu n =
   1, 2, . . . , 5 sestavíme v LuaTEXu následně:
```
model = BackoffModel.new(1, 6) *-- Vytvoř prázdný model.* model:add\_name(*"pes filipes"*) *-- Zanes do modelu jména* model:add\_name(*"pejsek"*) *-- pohádkových psů.* model:add\_name(*"maxipes fík"*)

### **2.2. Generátor pseudonáhodných čísel**

Pro náhodné procházky v jazykovém modelu potřebujeme hrací kostku, která nám řekne, po které hraně grafu se máme vydat. Jazyk Lua poskytuje vestavěný generátor pseudonáhodných čísel, avšak ten má několik slabin: Pro generování čísel slouží funkce math.random(), která generuje různá čísla na různých platformách. My ale chceme, aby náš model generoval stejná náhodná jména na všech aktuálních instalacích TEXu. Pro resetování vestavěného generátoru pomocí náhodného semínka slouží funkce math.randomseed(). Naším záměrem však je současně používat několik jazykových modelů se vzájemně nezávislými generátory. Uvedené problémy vyřešíme implementací vlastního generátoru pseudonáhodných čísel.

Jazyk Lua 5.3 používá alespoň 32bitová celá čísla se znaménkem a neurčitou endianitou [8, sekce 2.1]. Pro nezávislost na platformě tedy musíme zvolit algoritmus, který nepoužívá bitové operace ani jinak nezávisí na endianitě a který pracuje pouze s čísly v rozmezí od 0 do 2 <sup>31</sup> <sup>−</sup>1. Takovým algoritmem je například multiplikativní lineární kongruenční generátor [9, sekce 7.1]:

$$
x_n = a \cdot x_{n-1} \pmod{m},
$$

kde  $x_1 \neq 0 \pmod{m}$  je náhodné semínko,  $x_n$  je *n*-té pseudonáhodné číslo a *a*, *m* 

jsou tabulkové hodnoty. Pro dosažení nezávislosti na platformě požadujeme, aby mezivýsledky nepřesáhly hodnotu  $2^{31} - 1$ . Toho dosáhneme vhodným výběrem hodnot *<sup>a</sup>* = 771 645 345, *<sup>m</sup>* = 2<sup>30</sup> <sup>−</sup> 35 = 1 073 741 789 [10, tabulka 2], omezením semínka na hodnoty od 1 do *m* − 1 a použitím algoritmu pro modulární násobení.

```
138 local Random = { A = 771645345, M = 1073741789 }
139
140 function Random.new(seed)
141 assert(seed >= 0 and -- Povol semínko z rozsahu
142 seed \leq 2147483647 - od 0 do 2<sup>~</sup>31 - 1.
143 seed = seed -- Převeď semínko do rozsahu
\frac{1}{4} % (Random.M - 1) + 1 -- od 1 do m - 1.
145 local random = { x = seed } -- Vytvoř objekt se semínkem.
146 local mt = { __index = Random } -- Zděď metody třídy Random.
147 setmetatable(random, mt)
148 return random
149 end
150
151 local function multiply_modulo(a, x, m)
152 local result = 0 -- Algoritmus pro modulární
153 a = a % m -- násobení zajistí, že
154 while x > 0 do -- mezivýsledky nepřesáhnou
155 if x % 2 == 1 then -- hodnotu 2 * m.
_{156} result = (result + a) _{\text{\% m}}157 end
158 a = (a * 2) % m159 \quad x = x \quad \frac{1}{2}160 end
161 return result
162 end
163
164 function Random.get_next_number(random, from, to)
r_{165} random.x = multiply_modulo(Random.A, random.x, Random.M)
166 local result = from -- Navrať celé číslo
167 + (random.x -- v zadaném rozsahu.
\frac{168}{168} (to - from + 1))
169 return result
170 end
171
      Generátor můžeme v LuaTEXu použít následně:
```

```
random = Random.new(42) -- Vytvoř generátor se semínkem 42.
for i = 1, 30 do -- Vypiš 30 hodů 6stěnnou kostkou.
```

```
tex.sprint(random:get next number(1, 6))
```

```
if i < 30 then tex.sprint(", ") end
```
**end**

*4, 2, 1, 2, 3, 1, 1, 4, 4, 2, 4, 5, 3, 4, 6, 3, 1, 5, 4, 2, 1, 3, 3, 4, 6, 5, 5, 2, 6, 6*

### **2.3. Náhodné procházky**

Náhodné procházky Katzova couvajícího modelu sestávají z elementárních náhodných kroků jednotlivých zapomnětlivých modelů.

```
177 local function take_random_step(graph, context, random)
178 if graph[context] == nil then -- Pokud neexistuje vrchol pro
179 return nil -- současný kontext, selži.
180 end
181 local vertex = graph[context] -- Vyber vrchol pro současný
182 assert(#graph[context] > 0) -- kontext.
183 local total_weight = 0 -- Sečti hodnoty odchozích hran.
184 local weight
185 for _, character in ipairs(vertex) do
186 weight = vertex[character]
187 total_weight = total_weight + weight
188 end
189 local random_number = -- Vyber náhodnou hranu.
190 random: get next number(0, total weight)
191 local weight_accumulator = 0
192 for _, character in ipairs(vertex) do
193 weight = vertex [character]
194 weight_accumulator = weight_accumulator + weight
195 if weight_accumulator >= random_number then
196 return character -- Navrať znak na hraně.
197 end
198 end
199 assert(false) -- Sem bychom se neměli dostat.
200 end
201
202 function ForgetfulModel.take_random_step(model, graph_type,
203 context, random)
204 local graph = model[ -- Umožni náhodné procházky
205 graph_type .. "_graph"] -- zepředu i pozpátku.
206 assert(graph ~= nil)
207 context = trim_context( -- Seřízni kontext na
208 context, -- požadovanou délku.
209 model.context_size)
```

```
210 return take_random_step(graph, context, random)
211 end
212
213 function BackoffModel.take_random_walk(model, graph_type,
214 affix, random,
215 min context size,
216 max context size)
217 local name = affix -- Umožni zadat buď předponu,
218 if graph_type == "reverse" -- nebo příponu jména.
219 then name = reverse(name)
220 end
221 while true do
222 local character
223 model:for_each_submodel(
224 function(submodel)
225 character = submodel: take random step(
226 graph_type, name, random)
227 if character ~= nil then -- Najdi zapomnětlivý
228 return false -- model s nejvyšší
229 end -- délkou kontextu, ve
230 end, -- kterém existuje vrchol
231 min_context_size, -- pro současný kontext.
232 max_context_size)
233 if character == nil then -- Pokud takový model
234 return nil -- neexistuje, selži.
235 end
236 if character == "\n" then -- Pokud jsme vygenerovali
237 break -- znak konce řádku,
238 end -- ukončíme procházku.
239 name = name .. character
240 end
241 if graph_type == "reverse" -- Při náhodné procházce
242 then name = reverse(name) -- pozpátku otoč
243 end -- vygenerované jméno.
244 return name -- Navrať vygenerované jméno.
245 end
```
Náhodné procházky provedeme v LuaTEXu následně:

```
for i = 1, 5 do -- Vypiš výsledky 5 procházek s předponou pe- se
  tex.sprint( -- zapomnětlivým modelem s délkou kontextu 6.
   model:take_random_walk("forward", "pe", random, 6, 6))
 if i < 5 then tex.sprint(", ") end
```

```
end
pejsek, pes filipes, pes filipes, pejsek, pes filipes
for i = 1, 20 do -- Vypiš výsledky 20 procházek s příponou -k se
  tex.sprint( -- zapomnětlivým modelem s délkou kontextu 6.
    model:take_random_walk("reverse", "k", random, 6, 6))
  if i < 20 then tex.sprint(", ") end
end
pejsek, pejsek, pejsek, pejsek, pejsek, pejsek, pejsek, pejsek, pejsek, pejsek, pejsek,
pejsek, maxipes fík, pejsek, pejsek, pejsek, pejsek, pejsek, maxipes fík, pejsek
for i = 1, 5 do -- Vypiš výsledky 5 procházek bez afixu se
  tex.sprint( -- zapomnětlivým modelem s délkou kontextu 3.
    model:take_random_walk("forward", "", random, 3, 3))
  if i < 5 then tex.sprint(", ") end
end
pes filipes, pes filipes, maxipes fík, pes filipes filipes filipes, pes
for i = 1, 10 do -- Vypiš výsledky 10 procházek bez afixu se
  tex.sprint( -- zapomnětlivým modelem s délkou kontextu 2.
    model:take_random_walk("forward", "", random, 2, 2))
  if i < 10 then tex.sprint(", ") end
end
pes filipes filipes, pes filipes, maxipejsek, maxipes filipes filipes fík, maxipes fík,
maxipes filipes filipejsek, pes, pes fík, pes filipejsek, pes
for i = 1, 10 do -- Vypiš výsledky 10 procházek bez afixu se
  tex.sprint( -- zapomnětlivým modelem s délkou kontextu 1.
    model:take_random_walk("forward", "", random, 1, 1))
  if i < 10 then tex.sprint(", ") end
end
pes, pes fipes fililipes, maxipejs fík, pes fipes fipes fipek, pek, pes fipejs, pes filililipes
filipek, maxilipes filipesejs fililililipejs fipek, maxipes fipejseses, maxipes
for i = 1, 5 do -- Vypiš výsledky 5 procházek s předponou i- nad
  tex.sprint( -- Katzovým modelem s délkami kontextu 1 až 4.
    model:take_random_walk("forward", "i", random, 1, 4))
  if i < 5 then tex.sprint(", ") end
end
```
*ipes filipes filipes filipes, ipes filipes fík, ilipes filipes, ilipes, ilipes*

# **3. Uživatelské rozhraní pro vkládání jmen do dokumentů**

V této sekci ukončíme soubor randomnames.lua a vytvoříme dva nové soubory randomnames.tex a randomnames.sty, které budou obsahovat uživatelské rozhraní pro snadné využití našeho jazykového modelu v LATEXových dokumentech. Hotové soubory randomnames.lua, randomnames.tex a randomnames.sty můžeme stáhnout online [6].

Nejprve v sekci 3.1 doplníme do souboru randomnames.lua fasádu, která poslouží jako programátorské rozhraní pro naši implementaci v jazyce Lua. Následně v sekci 3.2 na straně 19 vytvoříme soubor randomnames.tex s přemostěním mezi Luou a TEXem pomocí programovacího jazyka expl3. Nakonec v sekci 3.3 na straně 25 vytvoříme soubor randomnames.sty s uživatelským rozhraním pro snadné využití našeho jazykového modelu v IAT<sub>E</sub>Xových dokumentech.

### **3.1. Fasáda pro vytváření jazykových modelů v jazyce Lua**

Dosud jsme náš jazykový model a generátor pseudonáhodných čísel ukládali do proměnných model a random. Při práci s mnoha modely a generátory je ale použití proměnných nepřehledné. V této sekci vytvoříme fasádu, která nám umožní vytvářet pojmenované modely s přidruženými generátory a snadno k nim přistupovat bez použití proměnných.

```
276 local randomnames = {} -- Veřejné rozhraní našeho Lua modulu.
277
278 local models = {} -- Vytvoř prázdnou databázi modelů
279 local randoms = {} -- a generátorů pseudonáhodných čísel.
280
281 local function hash(name) -- Vypočti ze jména modelu počáteční
282 local result = 0 -- semínko s hašovací funkcí sdbm.
283 local modulus = Random.M - 1
284 for _, code in utf8.codes(name) do
285 result = multiply_modulo(result, 65599, modulus)
286 result = (result + code) % modulus
287 end
288 return result
289 end
290
291 function randomnames.new_model(name, min_context_size,
<sup>292</sup> max context size, seed)
293 assert(models[name] == nil,
294 [[Model named "]] .. name .. [[" already exists]])
295 min_context_size = -- Pokud uživatel nedodal minimální
296 min_context_size or 1 -- nebo maximální délku kontextu,
297 max_context_size = -- použij výchozí hodnoty 1 a 3.
298 max_context_size or 3
299 local model = -- Vytvoř nový jazykový model.
300 BackoffModel.new(min_context_size, max_context_size)
```

```
301 if seed == nil then -- Pokud uživatel nedodal náhodné
302 seed = hash(name) -- semínko, spočítej ho jako haš
303 end -- jména jazykového modelu.
304 local random = -- Vytvoř nový generátor
305 Random.new(seed) -- pseudonáhodných čísel.
306 models[name] = model -- Ulož model a generátor do
307 randoms[name] = random -- databáze pod zadaným jménem.
308 end
309
310 local function get_model(name)
311 local model
312 model = models[name] -- Zkus načíst z databáze model.
313 assert(model ~= nil, -- Pokud neexistuje, vypiš chybu.
314 [[Model named "]] .. name .. [[" does not exist]])
315 return model
316 end
317
318 function randomnames.add_name(model_name, name)
319 local model = -- Načti z databáze model
320 get_model(model_name) -- a zanes do něj jméno.
321 model:add_name(name)
322 end
323
324 function randomnames.input_names(model_name, filename)
325 local model = -- Načti z databáze model
326 get_model(model_name) -- a zanes do něj jména.
327 model:input_names(filename)
328 end
329
330 function randomnames.take_random_walk(name, graph_type,
331 affix, seed,
332 min context size.
333 max context size)
334 local model = -- Načti z databáze model.
335 get_model(name)
336 graph_type = graph_type -- Pokud uživatel nedodal směr
337 or "forward" -- procházky, jdi zepředu.
338 affix = affix -- Pokud uživatel nedodal předponu
339 or "" -- ani příponu, použij prázdnou.
340 local random -- Pokud uživatel nedodal náhodné
341 if seed == nil then -- semínko, načti z databáze
342 random = randoms[name] -- generátor náhodných čísel
```

```
343 else -- přidružený k modelu.
344 random = -- Jinak vytvoř nový generátor
345 Random.new(seed) -- pomocí náhodného semínka.
346 end
347 if min_context_size -- Pokud uživatel nedodal
348 == nil then -- minimální nebo maximální
349 min_context_size = -- délku kontextu, použij
350 model. -- hodnoty z modelu.
351 min_context_size
352 end
353 if max_context_size == nil then
354 max context size = model.max context size
355 end
356 local result = -- Proveď náhodnou procházku.
357 model:take random walk(graph type, affix, random,
358 min_context_size,
359 max context size)
360 return result
361 end
```
Pomocí naší fasády vytvoříme Katzův couvající jazykový model a provedeme v něm náhodnou procházku v LuaTEXu následně:

```
randomnames.new_model("pes", 1, 3, 22) -- Vytvoř model.
randomnames.add_name("pes", "pes filipes") -- Zanes do modelu
randomnames.add_name("pes", "pejsek") -- jména
randomnames.add_name("pes", "maxipes fík") -- pohádkových psů.
tex.print(randomnames.take_random_walk("pes")) -- Vygeneruj jméno.
maxipes filipes fík
```
Na konci souboru randomnames.lua navrátíme naši fasádu:

<sup>367</sup> **return** randomnames

Poté můžeme v LuaT<sub>E</sub>Xu načíst fasádu odkudkoliv příkazem require():

**local** randomnames = *-- Načti fasádu ze souboru* **randomnames.lua***.* require(*"randomnames"*)

### **3.2. Přemostění mezi jazyky Lua a TEX pomocí jazyka expl3**

Abychom mohli jazykové modely používat přímo z TEXu, budeme nyní chtít napojit naši fasádu na TEXová makra. Na rozdíl od jazyka Lua, ve kterém můžeme použít speciální prázdnou hodnotu nil pro nepovinné parametry, nemáme v jazyce TEX přímočarý způsob, jak část parametrů funkce vynechat. Využijeme proto datový typ key–value programovacího jazyka expl3 [11, kapitola 26], která nám při volání funkcí umožní uvést pouze část nepovinných parametrů.

```
1 \ifx \ExplSyntaxOn \undefined % Načti programovací jazyk
2 \input expl3-generic % expl3 do plain TeXu.
\frac{3}{10} \fi
4 \ExplSyntaxOn
5
6 \tl_new:N % Vytvoř lokální proměnné
7 \l_randomnames_min_context_size_tl % pro nepovinné parametry
8 \tl_new:N % funkce randomnames.
9 \l_randomnames_max_context_size_tl % new_model().
10 \tl new:N \1 randomnames seed tl
11 \tl_gset:Nn \l_randomnames_min_context_size_tl { nil }
12 \tl gset:Nn \l randomnames max context size tl { nil }
13 \tl gset:Nn \l randomnames seed tl { nil }
14
15 \keys_define:nn % Vytvoř sběrnici,4 která
29 { randomnames / new_model } % naplní lokální proměnné
30 { % zadanými hodnotami
31 min_context_size .code:n = % nepovinných parametrů
32 { % ve formátu požadovaném
33 \tl_set:Nn % jazykem Lua.
34 \l_randomnames_min_context_size_tl
35 { tonumber(" \lua_escape:e { #1 } ") }
36 },
37 max_context_size .code:n =
38 {
```
<sup>4</sup> V programovacím jazyku expl3 můžeme s datovým typem key–value nakládat dvěma způsoby. Mějme např. key–value  $\{$  min context size = 3, seed = 42 }. Tento key–value můžeme uložit do hašové tabulky [11, kapitola 24] a následně přistupovat k hodnotám jednotlivých klíčů: **\prop**\_set\_from\_keyval:Nn *% Vytvoř v pomocné proměnné*

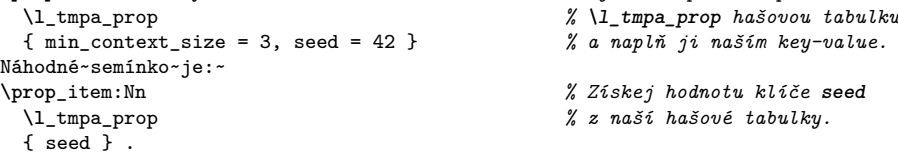

Alternativně můžeme vytvořit datovou sběrnici [11, kapitola 26], u které nejprve nastavíme způsob zpracování hodnot jednotlivých klíčů a následně do ní náš key–value vpustíme: **\keys**\_define:nn *% Vytvoř datovou sběrnici, která*

{ randomnames / process\_key\_value } *% při zpracování klíče* **seed** { seed .code:n = { Náhodné~semínko~je:~#1. } } *% vypíše jeho hodnotu.* **\keys**\_set:nn *% Vpusť do datové sběrnice náš* { randomnames / process\_key\_value } *% key–value.*  ${min\_context\_size = 3, seed = 42}$ 

Oba příklady vypíšou text "Náhodné semínko je 42.". V našem přemostění používáme druhý popsaný způsob s datovou sběrnicí.

```
39 \tl_set:Nn
40 \l_randomnames_max_context_size_tl
41 { tonumber(" \lua_escape:e { #1 } ") }
42 \quad \lambda43 context_size .meta:n = % Umožni snadno vytvářet
44 { % zapomnětlivé modely
45 min_context_size = { #1 }, % s pevnou délkou kontextu,
46 max_context_size = { #1 }, % které nemohou couvat.
_{47} },
48 seed .code:n =
49 {
50 \tl_set:Nn
51 \l_randomnames_seed_tl
52 { tonumber(" \lua_escape:e { #1 } ") }
\frac{53}{ } }
54 }
55
56 \cs_new:Nn
57 \randomnames_new_model:nn
58 {
59 \group_begin:
60 \keys_set:nn % Naplň lokální proměnné
61 { randomnames / new_model } % zadanými hodnotami
62 { #1 } % nepovinných parametrů.
63 \lua_now:e % Zavolej funkci
64 { % randomnames.new_model()
65 local~randomnames = % v jazyce Lua.5
66 require("randomnames")
67 randomnames.new_model(
68 " \lua_escape:e { #2 } ",
69 \l_randomnames_min_context_size_tl,
70 \l_randomnames_max_context_size_tl,
71 \l_randomnames_seed_tl
\frac{72}{2} )
73 }
74 \group_end: % Resetuj hodnoty lokálních
75 } % proměnných zpět na nil.
76
```
 $5Znak$  vlnovky  $\left(\alpha\right)$  v jazyce expl<sub>3</sub> vkládá mezeru, která nám v kódu v jazyce Lua odděluje klíčové slovo local od názvu proměnné randomnames. Pokud bychom vlnovku neuvedli, definovali bychom místo lokální proměnné randomnames globální proměnnou localrandomnames.

```
77 \cs_new:Nn
78 \randomnames_add_name:nn
79 {
80 \lua_now:e % Zavolej funkci
81 { % randomnames.add_name()
82 local~randomnames = % v jazyce Lua.
83 require("randomnames")
84 randomnames.add_name(
85 " \lua_escape:e { #1 } ",
86 " \lua_escape:e { #2 } "
87 )
88 }
89 }
90
91 \cs_new:Nn
92 \randomnames_input_names:nn
93 {
94 \lua_now:e % Zavolej funkci
95 { % randomnames.
96 local~randomnames = % input_names() v jazyce
97 require("randomnames") % Lua.
98 randomnames.input_names(
99 " \lua_escape:e { #1 } ",
100 " \lua_escape:e { #2 } "
\frac{101}{2} )
102 }
103 }
104
105 \tl_new:N % Vytvoř lokální proměnné
106 \l_randomnames_graph_type_tl % pro nepovinné parametry
107 \tl_new:N % funkce randomnames.
108 \l_randomnames_affix_tl % take_random_walk().
109 \tl_gset:Nn \l_randomnames_graph_type_tl { nil }
110 \tl gset:Nn \l randomnames affix tl { nil }
111
112 \bool_new:N % Vytvoř proměnné, pomocí
113 \l_randomnames_save_bool % kterých bude uživatel moci
114 \bool_gset_false:N % ukládat jména, jež využívá
115 \l_randomnames_save_bool % opakovaně.
116 \tl_new:N \l_randomnames_save_tl
117
118 \keys_define:nn % Vytvoř sběrnici, která
```

```
119 { randomnames / take_random_walk } % naplní lokální proměnné
120 { % zadanými hodnotami
121 graph_type .code:n = % nepovinných parametrů
122 { % ve formátu požadovaném
123 \tl_set:Nn % jazykem Lua.
124 \l_randomnames_graph_type_tl
125 \{ " \text{ } \text{[} \text{] } \text{[} \text{] } \text{[} \text{] } \text{[} \text{] } \}126 },
127 affix .code:n =
128 \left\{ \begin{array}{c} 1 \end{array} \right\}129 \tl set:Nn
130 \l randomnames affix tl
131 \{ " \lua escape:e \{ #1 \} " \}\frac{132}{} },
133 save .code:n = % Umožni ukládat
134 { % vygenerovaná jména
135 \bool_set_true:N % pro opakované použití.
136 \l randomnames save bool
137 \tl_set:Nn \l_randomnames_save_tl { #1 }
138 },
139 prefix .meta:n = % Umožni zadávat předpony
140 { % a přípony náhodných
141 graph_type = { forward }, % procházek tak, aby se
142 affix = { #1 }, % zároveň automaticky
143 }, % nastavil správný směr
144 suffix .meta:n = % náhodné procházky.
145 \left\{ \begin{array}{c} \end{array} \right\}146 graph_type = { reverse },
_{147} affix = { #1 }.
148 },
149 }
150 \keys_define:nn % Poděď zpracování
151 { randomnames } % nepovinných parametrů
152 { % funkce randomnames.
153 take_random_walk .inherit:n = % new_model(), abychom
154 { randomnames / new_model }, % se vyhnuli duplikaci
155 } % kódu.
156
157 \cs_new:Nn
158 \randomnames_take_random_walk:nn
159 {
160 \group begin:
```

```
161 \keys_set:nn % Naplň lokální proměnné
162 { % zadanými hodnotami
163 randomnames / % nepovinných parametrů.
164 take random walk
165 }
166 \{ H1 \}167 \lua_now:e % Zavolej funkci randomnames.
168 { % take_random_walk()
169 local~randomnames = % v jazyce Lua.
170 require("randomnames")
171 local~result = randomnames.take random walk(
172 " \langle \text{lua} \rangle \text{escape:e} { #2 } "173 \l_randomnames_graph_type_tl,
<sup>174</sup> 174 \l randomnames affix tl,
175 \l randomnames seed tl,
176 \l_randomnames_min_context_size_tl,
<sup>177</sup> 177 \l randomnames max context size tl
178 )
179 token.set_macro( % Ulož vygenerované jméno
180 "l_tmpa_tl", result) % do proměnné \l_tmpa_tl
181 } % jazyka expl3.
182 \bool_if:NT % Pokud uživatel uvedl
183 \l_randomnames_save_bool % parametr save, ulož
184 { % vygenerované jméno
185 \cs_gset:cpx % do zadaného TeXového
186 \l_randomnames_save_tl % příkazu.
187 			{ \1_tmpa_tl }
188 }
189 \tl_use:N \l_tmpa_tl % Vlož jméno na výstup.
190 \group_end: % Resetuj hodnoty lokálních
191 } % proměnných zpět na nil.
192
```
#### **\ExplSyntaxOff**

Pomocí našeho přemostění vytvoříme Katzův couvající jazykový model a provedeme v něm náhodnou procházku v plain LuaT<sub>E</sub>Xu takto:

**\input** randomnames *% Načti naše* **\ExplSyntaxOn** *% přemostění.* **\randomnames**\_new\_model:nn *% Vytvoř model.* { min context size = , max context size = ,

```
seed = 22.
  }
  { pes }
\randomnames_add_name:nn { pes } { pes~filipes } % Zanes do modelu
\randomnames_add_name:nn { pes } { pejsek } % jména
\randomnames_add_name:nn { pes } { maxipes~fík } % pohádkových psů.
\randomnames_take_random_walk:nn { } { pes } % Vygeneruj jméno.
\ExplSyntaxOff \bye
maxipes filipes fík
```
### **3.3. Uživatelské rozhraní pomocí LATEXového balíčku xparse**

Programovací jazyk expl3 má pro uživatele T<sub>E</sub>Xu poměrně neobvyklou syntax. Pomocí LATEXového balíčku xparse proto vytvoříme uživatelské rozhraní, které bude pro uživatele přirozenější.

```
1 \input randomnames\relax % Načti naše přemostění.
2
3 \ProvidesExplPackage
4 {randomnames}%
5 {2023-06-25}%
6 {1.0.2}%
7 {Character name generators for creative writing in LuaLaTeX}
8
9 \RequirePackage{xparse} % Načti balíček xparse.
10
11 \NewDocumentCommand % Vytvoř LaTeXový příkaz
12 { \newmodel } % \newmodel s jedním
13 { O{} m } % nepovinným a jedním
14 { % povinným argumentem,
15 \randomnames_new_model:nn % který zavolá funkci
16 { #1 } % randomnames.new_model()
17 { #2 } % v jazyce Lua.
_{18} }
19
20 \NewDocumentCommand % Vytvoř LaTeXový příkaz
21 { \addname } % \addname se dvěma
22 { m m } % povinnými argumenty,
23 { % který zavolá funkci
24 \randomnames_add_name:nn % randomnames.add_name()
25 { #1 } % v jazyce Lua.
26 \{ \#2 }
27 }
```

```
28 \NewDocumentCommand % Vytvoř LaTeXový příkaz
29 { \inputnames } % \inputnames se dvěma
30 { m m } % povinnými argumenty,
31 { % který zavolá funkci
32 \randomnames_input_names:nn % randomnames.input_names()
33 { #1 } % v jazyce Lua.
34 \quad 4235 }
36
37 \NewDocumentCommand % Vytvoř LaTeXový příkaz
38 { \randomname } % \randomname s jedním
39 { O{} m } % nepovinným a jedním
40 { % povinným argumentem,
41 \randomnames_take_random_walk:nn % který zavolá funkci
42 { #1 } % randomnames.
43 { #2 } % take_random_walk()
44 } % v jazyce Lua.
```
Pomocí našeho uživatelského rozhraní příkazů vytvoříme Katzův couvající jazykový model a provedeme v něm náhodnou procházku v LuaLATEXu následně: **\documentclass**{article}

```
\usepackage[czech]{babel}
\usepackage{randomnames}
\newmodel[min_context_size=1, % Vytvoř model.
       max_context_size=3,
       seed=22]{pes}
\addname{pes}{pes filipes} % Zanes do modelu
\addname{pes}{pejsek} % jména
\addname{pes}{maxipes fík} % pohádkových psů.
\begin{document}
\randomname{pes} % Vygeneruj jméno.
\end{document}
maxipes filipes fík
```
## **4. Příklady užití**

V této sekci stáhneme několik příkladových databází jmen, natrénujeme na nich náš model a ukážeme si, jak bychom vygenerovali jména postav a zahrnuli je do textu povídky.

Při stahování příkladových databází používáme terminál UNIXového systému s příkazovým procesorem /bin/bash a s nainstalovaným programem xmllint z knihovny libxml2. Příkladové dokumenty si můžeme uložit do textového souboru priklad.tex a přeložit příkazem lualatex priklad.tex. Pro úspěšný překlad stáhneme do pracovního adresáře soubory randomnames.lua, randomnames.tex a randomnames.sty [6], které jsme vytvořili v sekcích 2 a 3.

### **4.1. Soudobá křestní jména**

V soudobé fikci se nám může hodit generovat křestní jména postav. Stáhneme si proto z webu rodina.cz seznam 629 mužských a 605 ženských křestních jmen:

- \$ wget -O- https://www.rodina.cz/scripts/jmena/default.asp?muz=0 | xmllint -html -xpath *'//a[contains(@href,"jmeno.asp")]/text()'* **\** - > krestni-jmena-zeny.txt
- \$ wget -O- https://www.rodina.cz/scripts/jmena/default.asp?muz=1 | xmllint -html -xpath *'//a[contains(@href,"jmeno.asp")]/text()'* **\** - > krestni-jmena-muzi.txt

Následně sestavíme dva modely, jeden pro mužská křestní jména a druhý pro ženská křestní jména, a použijeme je v textu povídky:

```
\documentclass{article}
\usepackage[czech]{babel}
\usepackage{randomnames}
\newmodel{zena}
\newmodel{muz}
\inputnames{zena}{krestni-jmena-zeny.txt}
\inputnames{muz}{krestni-jmena-muzi.txt}
\begin{document}
Když se setkali na výstavě psů, \randomname[prefix=Ro]{muz}
a \randomname[suffix=lie]{zena} si okamžitě uvědomili, že se už
nikdy nebudou chtít rozloučit.
\end{document}
```
*Když se setkali na výstavě psů, Rodan a Aurélie si okamžitě uvědomili, že se už nikdy nebudou chtít rozloučit.*

V našem příkladu jsme použili výchozí maximální délku kontextu 3, abychom modely pobídli k vyšší kreativitě. Už s délkou kontextu 6 bychom ale dokázali vygenerovat 23 nových přesvědčivých jmen, která nebyla součástí množiny trénovacích jmen z webu rodina.cz: Adalbertina, Adalbertýna, Budimíra, Budislava, Erharda, Fridolína, Gvendolín, Jarolína, Jonathanael, Karolím, Karolíma, Klementýn, Mojmíra, Mstislava, Něhoslava, Stanimíra, Stojmíra, Svatomíra, Šebastian, Tichomíra, Velimíra, Vítoslava a Věslav.

### **4.2. Postavy světa J. R. R. Tolkiena**

Ve fanfikci z fantasy světa anglického spisovatele J. R. R. Tolkiena se nám může hodit generovat jména postavám různých ras. Stáhneme proto z webu behindthename.com seznam 51 jmen trpaslíků, 19 jmen elfek a 316 jmen lidských mužů.

```
$ download_tolkien_names() {
  wget -O- https://behindthename.com/namesakes/list/tolkien/alpha|
  xmllint -html -xpath '//div[@id="div_refinepage"]/table/
  tr[td[2]/text() = "'$2'" and td[3]/text() = "'$1'"]/td[1]' - |
  sed 's/<[^>]*>//g'; }
$ download_tolkien_names Dwarf m > tolkien-jmena-trpasliku.txt
$ download_tolkien_names Elf f > tolkien-jmena-elfek.txt
$ download_tolkien_names Man m > tolkien-jmena-lidskych-muzu.txt
Následně sestavíme tři modely, jeden pro jména trpaslíků, druhý pro jména elfek
a třetí pro jména lidských můžů, a použijeme je v textu fanfikce:
\documentclass{article}
\usepackage[czech]{babel}
\usepackage{randomnames}
\newmodel[context_size=2,seed=35]{trpaslik}
\newmodel[max_context_size=2,seed=6]{elfka}
\newmodel[seed=2419]{clovek}
\inputnames{trpaslik}{tolkien-jmena-trpasliku.txt}
\inputnames{elfka}{tolkien-jmena-elfek.txt}
\inputnames{clovek}{tolkien-jmena-lidskych-muzu.txt}
\begin{document}
Tři hrdinové – trpaslík, elf a člověk – se vydali do temného lesa,
aby zastavili invazi nepřátelských vrrků. Trpaslík
\randomname{trpaslik} byl nastražen jako návnada na zuby těchto
dravých zvířat, elfka \randomname[suffix=iel]{elfka} připravovala
luk, zatímco člověk \randomname{clovek} divoce máchal mečem.
\end{document}
Tři hrdinové – trpaslík, elf a člověk – se vydali do temného lesa, aby zastavili
```
*invazi nepřátelských vrrků. Trpaslík Duri byl nastražen jako návnada na zuby těchto dravých zvířat, elfka Amariel připravovala luk, zatímco člověk Túrindor divoce máchal mečem.*

Pokud neuvedeme náhodné semínko, každé použití příkazu \randomname vygeneruje nové jméno. Pro zachování vygenerovaných jmen můžeme použít parametr save, kterým jméno postavy trvale uložíme:

**\randomname**[save=Žoldnéř]{clovek} vyrostl v bohaté obchodnické rodině. Když však jeho otec zesnul a rodinné jmění zpustlo, **\Ž**oldnéř**\** se stal dobrodruhem a nechal se najímat jako žoldnéř. Během svých dobrodružství si **\Ž**oldnéř**\** vydobyl pověst neohroženého válečníka a jeho meč se stal jeho nejcennějším jměním.

```
Vstupní procesor LuaTEXu zná Unicode a můžeme tedy psát příkazy s diakritikou jako \Žoldnéř.
```
*Túrindor vyrostl v bohaté obchodnické rodině. Když však jeho otec zesnul a rodinné jmění zpustlo, Túrindor se stal dobrodruhem a nechal se najímat jako žoldnéř. Během svých dobrodružství si Túrindor vydobyl pověst neohroženého válečníka a jeho meč se stal jeho nejcennějším jměním.*

## **4.3. Bytosti v Cthulhu mýtu H. P. Lovecrafta**

Ve fanfikci z hororového světa amerického spisovatele H. P. Lovecrafta se nám může hodit generovat jména kosmických božstev, tzv. *prastarých*. Stáhneme proto z anglické wikipedie seznam 157 jmen prastarých:

```
$ wget -O- https://en.wikipedia.org/wiki/List_of_Great_Old_Ones |
 xmllint -html -xpath '//table[2]//td[1]/text()' - | grep . \
 > lovecraft-jmena-prastarych.txt
```
Následně sestavíme model jmen prastarých a použijeme ho v textu fanfikce:

```
\documentclass{article}
\usepackage[czech]{babel}
\usepackage{randomnames}
\newmodel[seed=140]{prastary}
\inputnames{prastary}{lovecraft-jmena-prastarych.txt}
\begin{document}
Po západu slunce se skupina šílených kultistů shromáždila
kolem oltáře, aby přivolali svého pána. Prastarý
\randomname[prefix=C']{prastary}, jehož jméno nebylo možné
vyslovit lidskými ústy, se brzy objevil a jeho oči temně zářily.
\end{document}
```
*Po západu slunce se skupina šílených kultistů shromáždila kolem oltáře, aby přivolali svého pána. Prastarý C'tya-Yg'Nalla, jehož jméno nebylo možné vyslovit lidskými ústy, se brzy objevil a jeho oči temně zářily.*

### **4.4. Kouzla ve světě Harryho Pottera**

Ve fanfikci ze světa Harryho Pottera se nám může hodit generovat nová jména kouzel. Stáhneme proto z webu harrypotter.fandom.com seznam 192 kouzel:

```
$ wget -O- https://harrypotter.fandom.com/wiki/List_of_spells |
  xmllint -html -xpath '//h3//i/a/text()' - \
  > harry-potter-kouzla.txt
```
Následně sestavíme model jmen kouzel a použijeme ho v textu fanfikce:

```
\documentclass{article}
```

```
\usepackage[czech]{babel}
```

```
\usepackage{randomnames}
```

```
\newmodel{kouzlo}
\inputnames{kouzlo}{harry-potter-kouzla.txt}
\begin{document}
Tesák, Hagridův pes, ležel před chatrčí a pozoroval okolní les.
Najednou uslyšel hlasitý křik z nedaleké cesty. Překvapeně se
postavil na nohy a natahoval uši. Když zpozoroval kouzelníka, jak
na něj mává hůlkou a křičí "\randomname[seed=2136]{kouzlo}!",
okamžitě sebou trhl a rozběhl se k němu s otevřenou tlamou.
\end{document}
```
*Tesák, Hagridův pes, ležel před chatrčí a pozoroval okolní les. Najednou uslyšel hlasitý křik z nedaleké cesty. Překvapeně se postavil na nohy a natahoval uši. Když zpozoroval kouzelníka, jak na něj mává hůlkou a křičí "Furnunculus!", okamžitě sebou trhl a rozběhl se k němu s otevřenou tlamou.*

### **4.5. Kapesní příšerky Pokémon**

Ve fanfikci ze světa kapesních příšerek Pokémon se nám může hodit generovat jména pokémonů. Stáhneme proto z webu bulbapedia.bulbagarden.net seznam 1015 jmen pokémonů:

\$ wget -O- *'https://bulbapedia.bulbagarden.net/wiki/List\_of\_'***\** *'Pokémon\_by\_name'* | xmllint -html -xpath *'//table//img/@alt'* - | sed  $-r$  *'s/ alt="(.\*)"/\1/'* > jmena-pokemonu.txt

Následně sestavíme model jmen pokémonů a použijeme ho v textu fanfikce:

```
\documentclass{article}
\usepackage[czech]{babel}
\usepackage{randomnames}
\newmodel[max_context_size=4,seed=4]{pokemon}
\inputnames{pokemon}{jmena-pokemonu.txt}
\begin{document}
Cestování po světě pokémonů může být plné nečekaných překvapení.
Onoho dne se trenér z Rumělkového města procházel po parku, když
tu náhle na něj z vysokého podrostu vyskočil psí pokémon
\randomname[prefix=Haf]{pokemon} a hlasitě zaštěkal. Od té doby
trenér věděl, že musí být vždy připraven na nečekané situace.
\end{document}
```
*Cestování po světě pokémonů může být plné nečekaných překvapení. Onoho dne se trenér z Rumělkového města procházel po parku, když tu náhle na něj z vysokého podrostu vyskočil psí pokémon Hafeon a hlasitě zaštěkal. Od té doby trenér věděl, že musí být vždy připraven na nečekané situace.*

## **5. Budoucí práce**

V této sekci uvedeme možná vylepšení vyvinutého jazykového modelu a další aplikace jazykových modelů v TEXu, na které by se měla zaměřit budoucí práce.

### **5.1. Automatické skloňování českých a slovenských jmen**

Pokud nemáme trénovací data v různých gramatických pádech a číslech, bude náš jazykový model generovat jména pouze v prvním pádě jednotného čísla. V analytickém jazyce, jako je angličtina, to není problém. U flektivních jazyků, jako jsou čeština a slovenština, bychom ale chtěli, aby náš model uměl jména nejen generovat, ale také skloňovat.

Tereza Vrabcová [12] navrhla následující algoritmus skloňování českých jmen: 1. Pro každé jméno *J* v trénovací množině:

- (a) Pokud jméno existuje ve wikislovníku, stáhni jeho skloňování odtud.
- (b) Jinak stáhni skloňování jména z webu sklonuj.cz.
- 2. Pro každé automaticky vygenerované jméno  $J'$ :
	- (a) Najdi v trénovací množině jméno *J* s nejpodobnější koncovkou:

$$
J = \underset{J}{\arg \max} \sum_{i=1,\dots, \min(|J|,|J'|)} \begin{cases} \frac{1}{2^i} & J[|J|-i+1] = J'[|J'|-i+1], \\ 0 & \text{jinak.} \end{cases}
$$

(b) Skloňuj jméno  $J'$  stejně jako jméno  $J$ .

Pro vyzkoušení algoritmu stáhneme do pracovního adresáře soubory get\_data.py, requirements.txt, declension.lua, declension.tex a declension.sty [12]. Následně si stáhneme z webu rodina.cz česká křestní jména podle pokynů v sekci 4.1 na straně 27. Dále si pomocí skriptu get\_data.py stáhneme skloňování jmen:

```
$ python3 -m pip install -r requirements.txt
```

```
$ python3 ./get_data.py krestni-jmena-zeny.txt krestni-jmena-zeny
```

```
$ python3 ./get_data.py krestni-jmena-muzi.txt krestni-jmena-muzi
```
Nakonec sestavíme dva modely, jeden pro mužská křestní jména a druhý pro ženská křestní jména, a použijeme je v textu povídky:

```
\documentclass{article}
\usepackage[czech]{babel}
\usepackage{randomnames}
\newmodel{zena}
\newmodel{muz}
\inputnames{zena}{krestni-jmena-zeny.txt}
\inputnames{muz}{krestni-jmena-muzi.txt}
\usepackage{declension}
\newdeclmodel{zena}
```

```
\newdeclmodel{muz}
```
**\loaddata**{zena}{krestni-jmena-zeny.decl}{krestni-jmena-zeny.names} **\loaddata**{muz}{krestni-jmena-muzi.decl}{krestni-jmena-muzi.names} **\begin**{document}

```
Když se setkali na výstavě psů, \randomname[prefix=Ro,save=On]
{muz} a \randomname[suffix=lie,save=Ona]{zena} si okamžitě
uvědomili, že se už nikdy nebudou chtít rozloučit. \decline{zena}
{\Ona}{1}{s} si uvědomila, že bez \decline{muz}{\On}{2}{s} nechce
žít. \decline{muz}{\On}{1}{s} si ve stejný okamžik uvědomil, že
s \decline{zena}{\Ona}{7}{s} chce žít navždy.
\end{document}
```
*Když se setkali na výstavě psů, Rodan a Aurélie si okamžitě uvědomili, že se už nikdy nebudou chtít rozloučit. Aurélie si uvědomila, že bez Rodana nechce žít. Rodan si ve stejný okamžik uvědomil, že s Aurélií chce žít navždy.*

Popsaný algoritmus funguje pouze pro česká jména a hledání jména s nejpodobnější koncovkou má lineární časovou složitost ve velikosti trénovací množiny. Budoucí práce by se měla zaměřit na rozšíření algoritmu o další flektivní jazyky jako slovenština a použít datovou strukturu jako trie pro efektivní hledání trénovacích jmen s nejdelší společnou koncovkou.

### **5.2. Omezující podmínky pro generovaná jména**

Náš jazykový model umožňuje uživateli zadat buď předponu, nebo příponu vygenerovaného jména, ale ne obojí zároveň. Dále uživatel nemůže ovlivnit střed vygenerovaného jména ani omezit jeho délku. Ve chvíli, kdy uživatel není s vygenerovaným jménem spokojený, musí jméno generovat opakovaně s různými náhodnými semínky. Tento zdlouhavý proces bychom rádi urychlili tak, že uživateli umožníme zadat dodatečné omezující podmínky.

### 5.2.1. Permutermíny

Pro rozšířené vyhledávání v triích se využívají tzv. *permutermíny* [13, sekce 3.2.1]. Při sestavování trie použijeme místo slova "pejsek" veškeré jeho rotace (permutermíny) doplněné o metasymbol \$, který udává konec slova: "pejsek\$", "ejsek\$p", "jsek\$pe", "sek\$pej", "ek\$pejs", "k\$pejse" a "\$pejsek". Následně můžeme hledat slova a slovní spojení s předponou pe- a příponou -ek hledáním permutermínů s předponou ek\$pe-. Dále můžeme hledat slova a slovní spojení obsahující text "ejs" hledáním permutermínů s předponou ejs-.

Vzhledem k tomu, že jsme náš zapomnětlivý jazykový model odvodili od trií, mohlo by se zdát, že permutermíny budeme moci využít i v něm. Pokud ale do modelu vložíme místo jmen permutermíny, všimneme si několika nežádoucích jevů: ačkoliv náš jazykový model začne generovat permutermín s předponou ek\$pe-, nic mu nebrání v tom, aby v permutermínu vygeneroval několik metasymbolů \$ a přestal generovat v bodě, který není pro požadovanou koncovku -ek vhodný:

```
local function add_permuterms(model_name, name)
  randomnames.add_name(model_name, name .. "$")
  for position, code in utf8.codes(name) do
    local character = utf8.char(code)
    local prefix = name:sub(1, position + #character - 1)local suffix = name:sub(position + #character, -1)
    randomnames.add_name(model_name, suffix .. "$" .. prefix)
  end
end
randomnames.new_model("perm", 1, 3, 17) -- Vytvoř model.
add_permuterms("perm", "pes filipes") -- Zanes do modelu
```

```
add_permuterms("perm", "pejsek") -- permutermíny
add_permuterms("perm", "maxipes fík") -- pohádkových psů.
local name = randomnames. -- Vygeneruj permutermín.
 take_random_walk("perm", "forward", "ek$pe")
tex.print(name)
```
### *ek\$pes fík\$maxi*

Popsané problémy souvisí se zapomnětlivostí našeho jazykového modelu a nemají přímočaré řešení, tj. bez úprav našeho modelu nelze permutermíny použít. Budoucí práce by se měla zaměřit na popis a implementaci potřebných úprav.

### 5.2.2. Regulární výrazy

Dalším způsobem, jak omezit vygenerované jméno, jsou regulární výrazy:

```
local name = nil
while name == nil or not name:match( -- Vygeneruj jméno s danou
    "maxipes " .. ("."):rep(60) .. -- předponou, příponou a
    (".?"):rep(10) .. " fík") do -- 60 až 70 znaky uprostřed.
 name = randomnames.take_random_walk("pes")
end
```
### tex.print(name)

*maxipes filipes filipes filipes filipes filipes filipes filipes filipes fík*

Ve výše uvedeném příkladu jsme opakovaně generovali jména, dokud jsme nenašli takové, které by odpovídalo zadanému regulárnímu výrazu. Takovéto hledání je implementačně přímočaré, ale může být výpočetně náročné, pokud hledáme nepravděpodobné jméno.

Pokud sestavíme pro zadaný regulární výraz nedeterministický konečný automat, můžeme již během náhodné procházky navštívit pouze hrany, které automat

nedostanou do neakceptujícího stavu, a přestat generovat, pouze když je automat v akceptujícím stavu. Tento přístup je efektivnější, ale ani zde se nevyhneme opakovanému generování jmen: snadno se totiž dostaneme do slepé uličky, kdy náš model není schopný vygenerovat odpovídající jméno. Pokud bychom například, podobně jako ve výše uvedeném příkladu, chtěli vygenerovat jméno pohádkového psa, ale omezili bychom ho regulárním výrazem *maxipes␣.\*␣pejsek*, náš model bude generovat nekonečný textový řetězec "maxipes filipes filipes filipes …". Automat modelu nedovolí přestat generovat, dokud nezakončí jméno slovem "pejsek", což ale nemůže nastat, vizte Obrázek 3b na straně 7. Jelikož je náš jazykový model také (pravděpodobnostní) konečný automat, který generuje regulární jazyky, mohli bychom podobné slepé uličky detekovat algoritmem, který zkontroluje, že regulární jazyk generovaný modelem a regulární jazyk akceptovaný automatem s aktuálním stavem nastaveným jako počátečním mají neprázdný průnik. Nejefektivnější známý algoritmus má ale exponenciální časovou složitost [14], což ho pro naše potřeby činí nepraktickým. Jako praktické řešení se jeví shora omezit počet kroků modelu během náhodné procházky a počet opakovaných pokusů o náhodnou procházku.

#### **5.3. Vyhlazování pravděpodobnosti**

V sekci 4 jsme pracovali s trénovacími množinami, které často obsahovaly jen malé desítky jmen. Jazykové modely trénované na těchto množinách jmen mají omezené schopnosti generalizace a nedokážou např. vygenerovat jména se znaky, které se neobjevily v trénovací množině. U mnoha jmen však známe dodatečné informace, kterými bychom mohli jazykové modely obohatit: jména prastarých v Cthulhu mýtu H. P. Lovecrafta (vizte sekci 4.3) jsou psána v latinkové transkripci r'lyehštiny, která byla pravděpodobně inspirována psanou velštinou [15] podobně jako jména v elfské sindarinštině [16] (vizte sekci 4.2). Anglická jména kapesních příšerek Pokémon (vizte sekci 4.5) jsou často anglické složeniny, např. bulbasaur  $=$  bulb (žárovka) + dinosaur a beedrill  $=$  bee (včela) + drill (vrták) [17].

Jedním způsobem, jak zlepšit generalizační schopnosti našich modelů, je pomocí tzv. *vyhlazování pravděpodobnosti* smíšením několika modelů. Pokud máme např. model sindarinštiny  $M_s$  a model velštiny  $M_v$ , můžeme pro výpočet pravděpodobnosti dalšího znaku *S*[*i*] použít lineární vyhlazování:

$$
P(S[i] | k) = \lambda \cdot P(S[i] | k; M_s) + (1 - \lambda) \cdot P(S[i] | k; M_v),
$$

kde  $k = S[i-n, \ldots, i-1]$  je kontext posledních *n* znaků a  $\lambda$  je relativní váha sindarinštiny oproti velštině. Díky velké trénovací množině pro velštinu bude výsledný model schopný lépe generalizovat mimo trénovací množinu pro sindarinštinu a generovat kreativní nová jména.

#### **5.4. Možné aplikace jazykových modelů v TEXu**

V tomto článku jsme se zaměřili na využití jazykových modelů pro generování jmen postav, což je zajímavá, ale okrajová aplikace jazykových modelů. Vzhledem k tematickému zaměření *Zpravodaje C<sub>S</sub>TUGu* by mohlo čtenáře zajímat, jakým způsobem mohou jazykové modely pomoci nejen autorovi textu, ale také sazeči.

#### 5.4.1. Detekce jazyka pro účely dělení slov

V naší implementaci jsme se zaměřili na generativní využití jazykových modelů, kdy pomocí náhodných procházek vytváříme nová jména postav. Pokud bychom ale naše modely místo jmen trénovali na větách a pokud bychom rozšířili naši implementaci o výpočet pravděpodobnosti *P*(*V* ; *M*) vět *V* v daném jazykovém modelu *M*, pak můžeme jazykové modely využít pro detekci jazyka.

Detekce jazyka má přímočaré využití v TEXovém algoritmu řádkového zlomu. Můžeme např. připravit T<sub>E</sub>Xové makro **\foreignlanguage**{věta}, které rozpozná jazyk věty a vysází ji se správnými vzory dělení slov. Podobný příkaz má internacionalizační LATEXový balíček babel, u kterého ale musíme kromě věty vždy ručně uvést i jazyk. Ještě vyšší úrovně uživatelského komfortu můžeme dosáhnout, když budeme pomocí callbacku pre linebreak filter LuaTEXu [18, sekce 9.5.4] automaticky přepínat vzory dělení slov podle jazyka aktuálního odstavce.

Pokud máme např. model češtiny  $M_{\square}$  a model slovenštiny  $M_{\square}$ , pak můžeme rozhodnout, je-li věta *V* v češtině, nebo ve slovenštině porovnáním pravděpodobností  $P(\blacksquare | V)$  a  $P(\blacksquare | V)$ . Aplikací Bayesovy věty dostáváme:

$$
P(\mathfrak{m} \mid V) = \frac{P(V; M_{\mathbb{Z}}) \cdot P(\mathfrak{m})}{P(V)}.
$$

Pokud předpokládáme, že všechny jazyky jsou apriori stejně pravděpodobné, pak  $P(\text{m})/P(V)$  je jen multiplikativní konstanta a dostáváme, že věta *V* je v češtině právě tehdy, když  $P(V; M_{\square}) > P(V; M_{\square})$ , což dokážeme snadno spočítat pouze s využitím našich dvou modelů.

V praxi rozlišovat češtinu od slovenštiny nepotřebujeme, protože oba jazyky mají v TEXu společné vzory pro dělení slov [19, 20]. Máme ale mnoho jiných jazyků *J*, pro které společné vzory pro dělení slov (zatím) neexistují. Při detekci jazyka bychom vždy vybrali nejpravděpodobnější jazyk  $\Box = \arg \max_{\Box \Box} P(V; M_{\Box})$ .

#### 5.4.2. Výplňový text

Při přípravě dokumentových šablon se nám může hodit generovat výplňový text, který do šablon umístíme při přípravě ukázkových maket. Pokud budeme, stejně jako v předchozí sekci, trénovat naše modely místo jmen na větách, můžeme snadno generovat věrohodný výplňový text. Stáhněme si například 114 vět z knihy *Dášeňka čili život štěněte* spisovatele Karla Čapka [21]:

\$ **for** NAME **in** dasenka-cili-zivot-stenete{,-{2..5}}.html; **do** wget -O- https://www.cesky-jazyk.cz/citanka/karel-capek/\$NAME | xmllint -html -xpath *'//div[@id="dbtext"]//p[2]/text()'* done | grep '<sup>^</sup>\w' | sed -e 's/&#13;//q' -e 's/\. /.\n/q' \ > karel-capek-dasenka.txt

Následně sestavíme model vět o psech a použijeme ho k vygenerování odstavce výplňového textu:

```
\documentclass{article}
\usepackage[czech]{babel}
\usepackage{randomnames}
\newmodel[context_size=9]{veta-o-psu}
\inputnames{veta-o-psu}{karel-capek-dasenka.txt}
\begin{document}
\randomname[seed=417]{veta-o-psu}
\randomname[seed=10204]{veta-o-psu}
\randomname[seed=9335]{veta-o-psu}
\end{document}
```
*Ba, lidi, takové bílé nic, do hrsti se to vešlo; ale anžto to mělo pár černých ušisek a vzadu ocásek, ocáskem se nedá chodit. Nevyhne se žádné lidské náruči; pak dostane pro útěchu špičku člověčího nosu, aby se naučila sedět a chodit a ledacos jiného důležitého pro život. A musí se olíznout jazejčkem umývala, česala a hladila, pěstovala ji, líbala a lízala, čistila a jazejčkem, a namoutě kutě, ono je to dobré.*

Vygenerovaný text splňuje požadavky kladené na výplňový text: je nonsensový, ale zachovává charakter trénovacích vět do té míry, že je dobře zalomitelný algoritmem řádkového zlomu. Vzhledem k tomu, že u výplňového textu nečekáme přítomnost nových slov, může být vhodnější (a efektivnější) použít jazykový model, který negeneruje věty po znacích, ale po celých slovech.

# **6. Závěr**

V tomto článku jsme ukázali, jak můžeme pomocí jazykových modelů automaticky generovat jména postav při tvůrčím psaní v LuaTEXu. Dále jsme vyvinuli balíček, který je přístupný laickým uživatelům LATEXu, a zveřejnili jsme ho online [6]. Nakonec jsme analyzovali možná vylepšení našeho modelu a další možné aplikace jazykových modelů v LuaTEXu. Článek názorně ukazuje vývoj LATEXového balíčku, který kombinuje kód v TEXu s kódem v jazyce Lua, a demonstruje možnosti využití jazykových modelů v TEXu.

# **Odkazy**

- 1. KNUTH, Donald. 6.3: Digital Searching. In: *The Art of Computer Programming Volume 3: Sorting and Searching*. 2. vyd. Addison-Wesley, 1997, s. 492. isbn 0-201-89685-0.
- 2. *Check out this transparent Huckleberry Hound hello PNG image* [online]. [cit. 2023-02-22]. Dostupné z: [https://cartoongoodies.com/png\\_images/](https://cartoongoodies.com/png_images/huckleberry-hound-hello/) [huckleberry-hound-hello/](https://cartoongoodies.com/png_images/huckleberry-hound-hello/).
- 3. ČAPEK, Josef. *Povídání o pejskovi a kočičce: jak spolu hospodařili a ještě o všelijakých jiných věcech*. 13. vyd. Albatros, 1972.
- 4. *GoGEN Maxipes Fík: Česká značka elektroniky pro děti* [online]. [cit. 2023-02-22]. Dostupné z: <https://www.gogen.cz/gogen-maxipes-fik/>.
- 5. KATZ, S. M. Estimation of probabilities from sparse data for the language model component of a speech recognizer. *IEEE Transactions on Acoustics, Speech, and Signal Processing*. 1987, roč. 35, č. 3, s. 400–401.
- 6. NOVOTNÝ, Vít. *Nápadovník jmen postav pro tvůrčí psaní v LuaTEXu: Release The latest version* [online]. GitHub, 2023-05-03 [cit. 2023-05-03]. Dostupné z: [https://github.com/witiko/character-name-generator](https://github.com/witiko/character-name-generator-for-creative-writing-in-luatex/releases/tag/latest)[for-creative-writing-in-luatex/releases/tag/latest](https://github.com/witiko/character-name-generator-for-creative-writing-in-luatex/releases/tag/latest).
- 7. IERUSALIMSCHY, Roberto. *Programming in Lua*. 4. vyd. Lua.org, 2016. isbn 978-8590379867.
- 8. IERUSALIMSCHY, Roberto; FIGUEIREDO, Luiz Henrique de; CELES, Waldemar. *Lua 5.3 Reference Manual* [online]. 2020-07-14. [cit. 2023-03-10]. Dostupné z: <https://www.lua.org/manual/5.3/manual.html>.
- 9. PRESS, W.H.; TEUKOLSKY, S.A.; VETTERLING, W.T.; FLANNERY, B.P. *Numerical Recipes 3rd Edition: The Art of Scientific Computing*. 3. vyd. Cambridge University Press, 2007. isbn 978-0-521-88068-8.
- 10. L'ECUYER, Pierre. Tables of linear congruential generators of different sizes and good lattice structure. *Mathematics of Computation*. 1999, roč. 68, č. 225, s. 249–260.
- 11. THE LATEX PROJECT. *The LATEX3 Interfaces* [online]. CTAN, 2023-03-30 [cit. 2023-04-09]. Dostupné z: [http://mirrors.ctan.org/macros/latex/](http://mirrors.ctan.org/macros/latex/contrib/l3kernel/interface3.pdf) [contrib/l3kernel/interface3.pdf](http://mirrors.ctan.org/macros/latex/contrib/l3kernel/interface3.pdf).
- 12. VRABCOVÁ, Tereza. *Model pro automatické skloňování českých jmen v LuaTEXu: Release The latest version* [online]. GitHub, 2023-05-03 [cit. 2023-05-03]. Dostupné z: [https://github.com/xvrabcov/declension\\_](https://github.com/xvrabcov/declension_names/releases/tag/latest) [names/releases/tag/latest](https://github.com/xvrabcov/declension_names/releases/tag/latest).
- 13. MANNING, Christopher D.; RAGHAVAN, Prabhakar; SCHÜTZE, Hinrich. *Introduction to Information Retrieval*. Cambridge University Press, 2008. isbn 0521865719. Dostupné také z: [https : / / nlp . stanford . edu / IR](https://nlp.stanford.edu/IR-book/)  [book/](https://nlp.stanford.edu/IR-book/).
- 14. RABIN, Michael O; SCOTT, Dana. Finite automata and their decision problems. *IBM J. Res. Dev*. 1959, roč. 3, č. 2, s. 114–125.
- 15. NOVOTNÝ, Vít; STARÁ, Marie. Cthulhu Hails from Wales: *N*-gram Frequency Analysis of R'lyehian. In: HORÁK, Aleš; RYCHLÝ, Pavel; RAM-BOUSEK, Adam (ed.). *Recent Advances in Slavonic Natural Language Processing*. Tribun EU, 2020. isbn 978-80-263-1600-8. issn 2336-4289. Dostupné také z: <https://nlp.fi.muni.cz/raslan/2020/paper12.pdf>.
- 16. HOOKER, Mark T. *Tolkien and Welsh (Tolkien a Chymraeg): Essays on J. R. R. Tolkien's Use of Welsh in his Legendarium*. 1. vyd. Llyfrawr, 2012. isbn 978-1477667736.
- 17. CREATIVEBLOGGER. *Pokémon in Translation: Where Do Their Names Come From?* [online]. 2017-08-11. [cit. 2023-04-17]. Dostupné z: [https:](https://creativetranslation.com/blog-pokemon-names-in-translation/) [//creativetranslation.com/blog-pokemon-names-in-translation/](https://creativetranslation.com/blog-pokemon-names-in-translation/).
- 18. LUATEX DEVELOPMENT TEAM. *LuaTEX Reference Manual* [online]. CTAN, 2023-04-06 [cit. 2023-04-17]. Dostupné z: [https://ctan.org/pkg/](https://ctan.org/pkg/luatex) [luatex](https://ctan.org/pkg/luatex). Verze 1.16.
- 19. SOJKA, Petr; SOJKA, Ondřej. The Unreasonable Effectiveness of Pattern Generation. *Zpravodaj*  $\mathcal{L}STUGu$ . 2019, roč. 29, č. 1–4, s. 73–86. ISSN 1211--6661. Dostupné z DOI: [10.5300/2019-1-4/73](https://doi.org/10.5300/2019-1-4/73).
- 20. SOJKA, Petr; SOJKA, Ondřej. Towards New Czechoslovak Hyphenation Patterns. *Zpravodaj*  $\mathcal{L}STUGu$ . 2020, roč. 30, č. 3–4, s. 118–126. ISSN 1211--6661. Dostupné z DOI: [10.5300/2020-3-4/118](https://doi.org/10.5300/2020-3-4/118).
- 21. ČAPEK, Karel. *Dášeňka čili život štěněte*. 1. vyd. Fr. Borový, 1933.

# **Summary: Character Name Generator for Creative Writing in LuaTEX**

A famous dictum of the computer scientist Phil Karlton says that there are only two difficult things in computer science: cache invalidation and naming things. This is also true in creative writing, where authors have to come up not just with a story and a setting but also the names of all their fictional characters. In this article, we develop a language model in  $\text{LuaTrX}$ , which allows authors to automatically generate names for their characters. Besides creative writing, we also discuss other uses of language models in LuaT<sub>EX</sub>, namely the automatic switching of hyphenation patterns based on the current language and blind text generation. For the TEXnically-minded users, the article acts as an introduction to the programming languages of Lua and expl3, and also the xparse LAT<sub>EX</sub> package for defining document commands in LATEX.

**Keywords:** creative writing, trie, language models, LuaTEX, Lua, expl3, xparse

*Vít Starý Novotný, witiko@mail.muni.cz*